## **Forums – Trucs et astuces**

S'abonner à un forum pour recevoir une notification à la création de chaque nouvel article

S'abonner à ce forum.

Se désabonner d'un forum

Se désabonner de ce forum.

S'abonner à un fil de discussion pour recevoir une notification à chaque nouveau commentaire

 $\frac{1}{\sqrt{\frac{m}{m}}}$  S'abonner à ce fil de discussion.

Se désabonner d'un fil de discussion

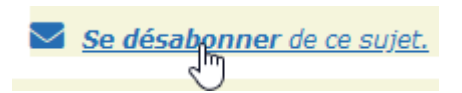

## Gérer l'ensemble de ses abonnements

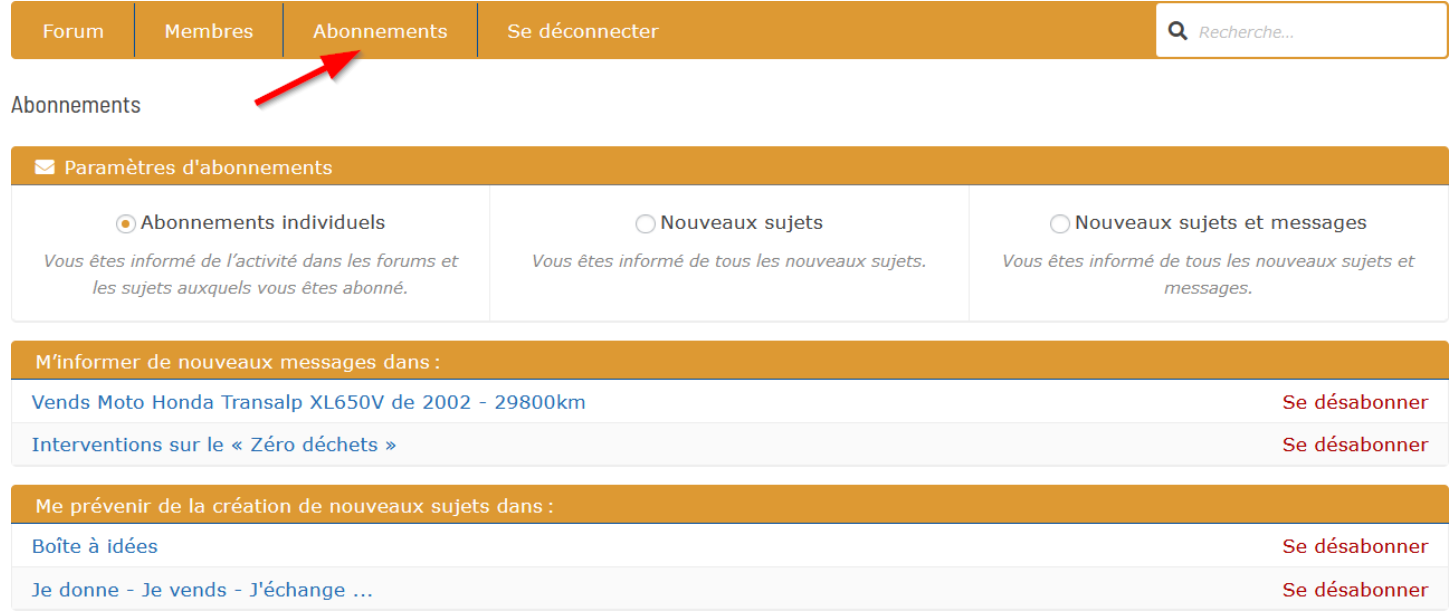

## Afficher la liste des articles – Cliquer sur « Forum »

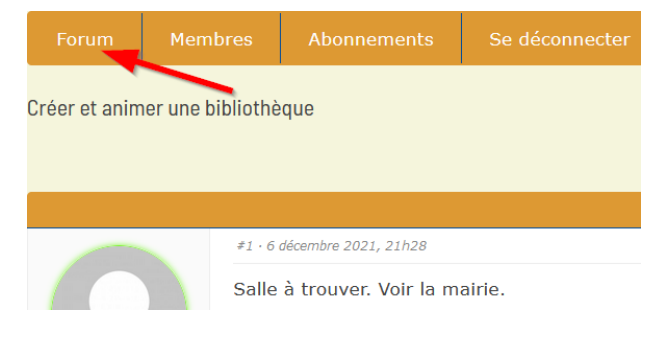

Modifier le mot de passe A la connexion, cliquer sur « Mot de passe oublié »

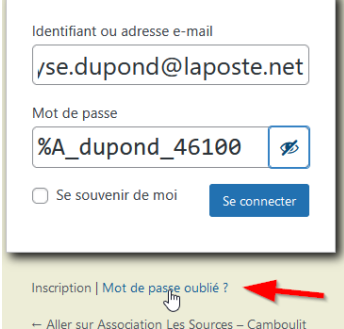